## Министерство науки и высшего образования Российской Федерации федеральное государственное бюджетное образовательное учреждение высшего образования «Санкт-Петербургский государственный университет промышленных технологий и дизайна»

(СПбГУПТД)

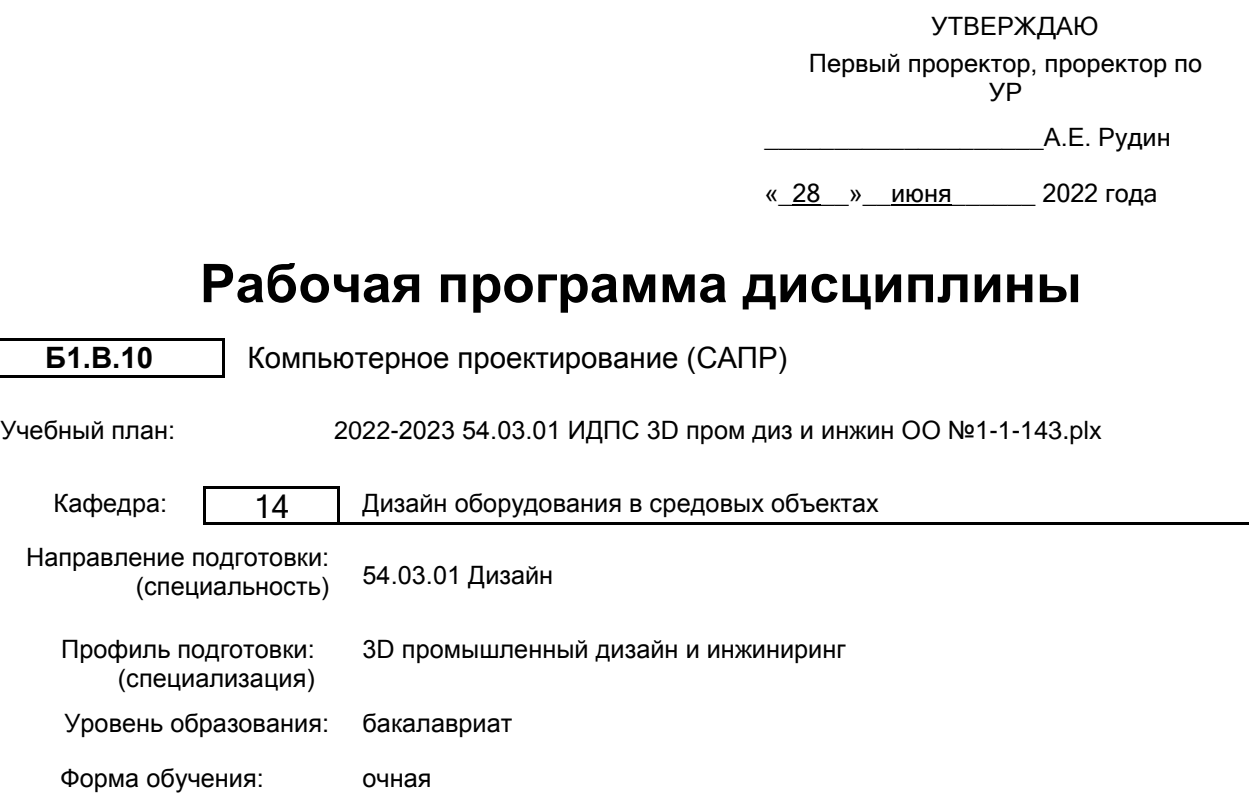

Форма

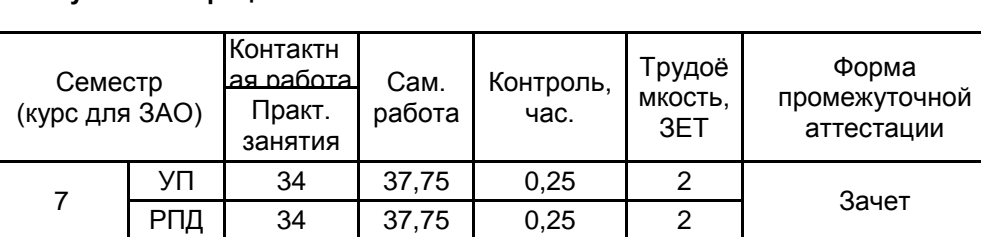

 $Y\Pi$  40 31,75 0,25 2

РПД 74 69,5 0,5 4

Итого УП <sup>74</sup> 69,5 0,5 <sup>4</sup>

 $\frac{320}{10}$  31,75 0,25 2

### **План учебного процесса**

8

Рабочая программа дисциплины составлена в соответствии с федеральным государственным образовательным стандартом высшего образования по направлению подготовки 54.03.01 Дизайн, утверждённым приказом Министерства образования и науки Российской Федерации от 13.08.2020 г. № 1015

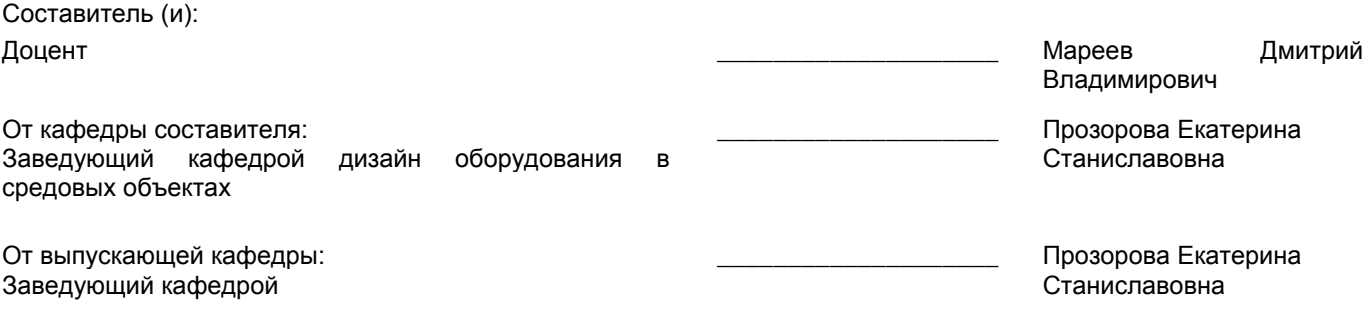

Методический отдел: Макаренко С.В.

 $\_$  ,  $\_$  ,  $\_$  ,  $\_$  ,  $\_$  ,  $\_$  ,  $\_$  ,  $\_$  ,  $\_$  ,  $\_$  ,  $\_$  ,  $\_$  ,  $\_$  ,  $\_$  ,  $\_$  ,  $\_$  ,  $\_$  ,  $\_$  ,  $\_$  ,  $\_$  ,  $\_$  ,  $\_$  ,  $\_$  ,  $\_$  ,  $\_$  ,  $\_$  ,  $\_$  ,  $\_$  ,  $\_$  ,  $\_$  ,  $\_$  ,  $\_$  ,  $\_$  ,  $\_$  ,  $\_$  ,  $\_$  ,  $\_$  ,

### **1 ВВЕДЕНИЕ К РАБОЧЕЙ ПРОГРАММЕ ДИСЦИПЛИНЫ**

**1.1 Цель дисциплины:** Сформировать компетенции обучающегося в области компьютерного проектирования (САПР)

#### **1.2 Задачи дисциплины:**

- Раскрыть основные методы компьютерного проектирования
- Показать механизм конструкторской проработки корпусных деталей
- Рассмотреть методы компьютерного проектирования в разрезе различных проектных задач

#### **1.3 Требования к предварительной подготовке обучающегося:**

Предварительная подготовка предполагает создание основы для формирования компетенций, указанных в п. 2, при изучении дисциплин:

Основы производственного мастерства

Компьютерная графика в промышленном дизайне

Создание инновационных продуктов

Компьютерное моделирование (САПР)

Проектирование промышленных изделий

#### **2 КОМПЕТЕНЦИИ ОБУЧАЮЩЕГОСЯ, ФОРМИРУЕМЫЕ В РЕЗУЛЬТАТЕ ОСВОЕНИЯ ДИСЦИПЛИНЫ**

**ПК-3: Способен осуществлять проектирование элементов продукта (изделия) с учетом конструктивных и технологических особенностей, эргономических требовании? и функциональных свойств продукта (изделия)**

**Знать:** основные технические термины и понятия, принципы построения инженерных моделей/сборок и цифровых двойников

**Уметь:** создавать технологичные инженерные трехмерные модели и чертежи, экспортировать в кросс-формат, работать с нормативной документацией

**Владеть:** навыками чтения конструкторской документации, реверс-инжиниринга и адаптации деталей под производство с учетом технических требований

## **3 РЕЗУЛЬТАТЫ ОБУЧЕНИЯ ПО ДИСЦИПЛИНЕ**

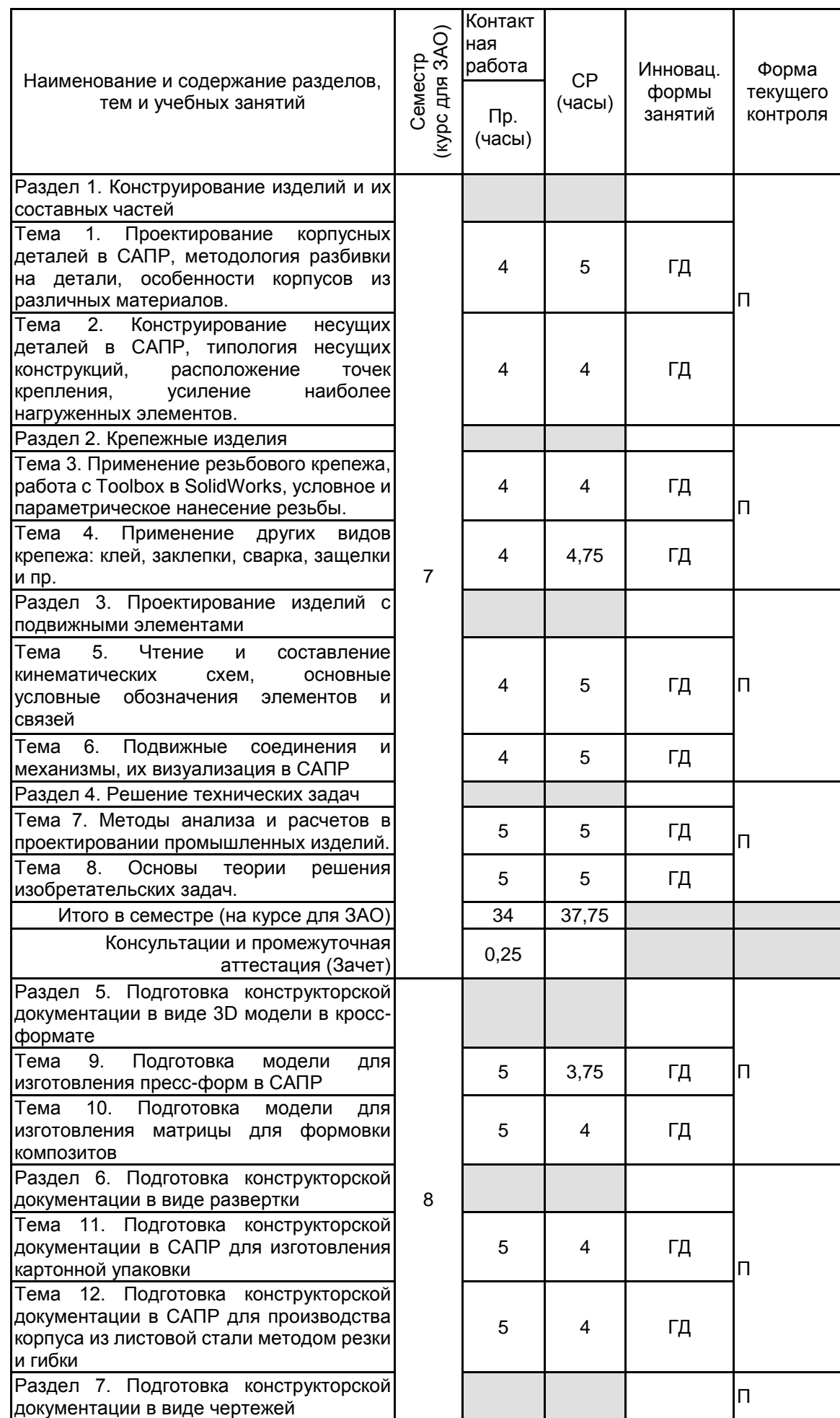

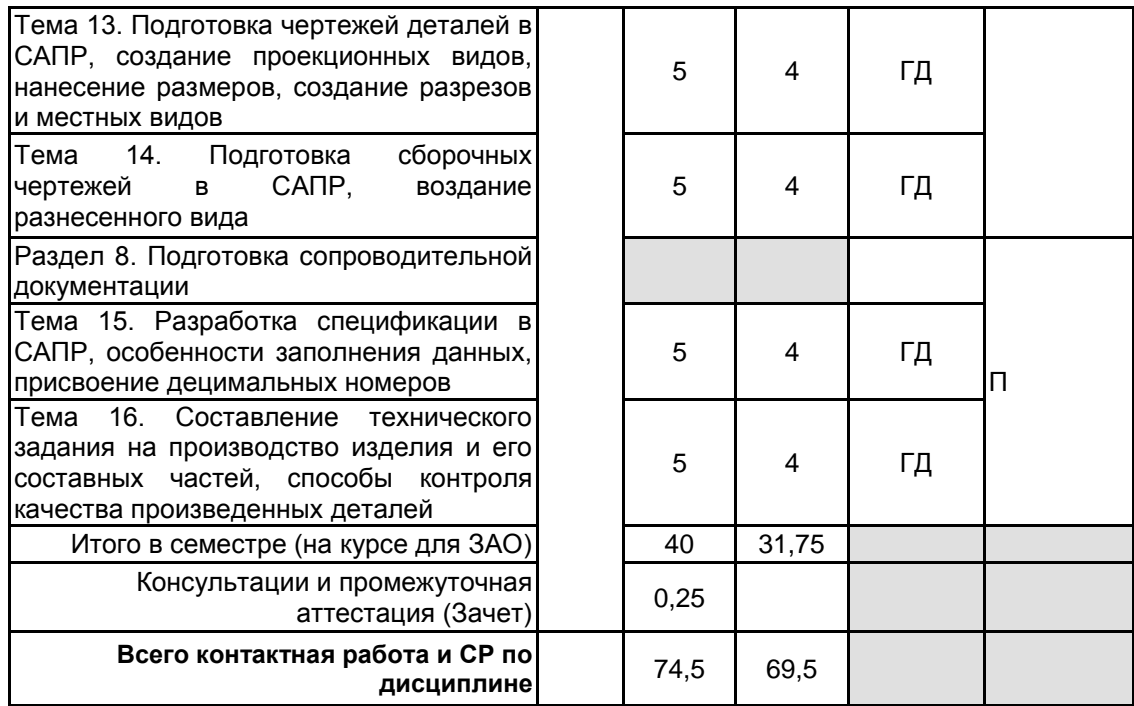

## **4 КУРСОВОЕ ПРОЕКТИРОВАНИЕ**

Курсовое проектирование учебным планом не предусмотрено

# **5. ФОНД ОЦЕНОЧНЫХ СРЕДСТВ ДЛЯ ПРОВЕДЕНИЯ ПРОМЕЖУТОЧНОЙ АТТЕСТАЦИИ**

#### **5.1 Описание показателей, критериев и системы оценивания результатов обучения 5.1.1 Показатели оценивания**

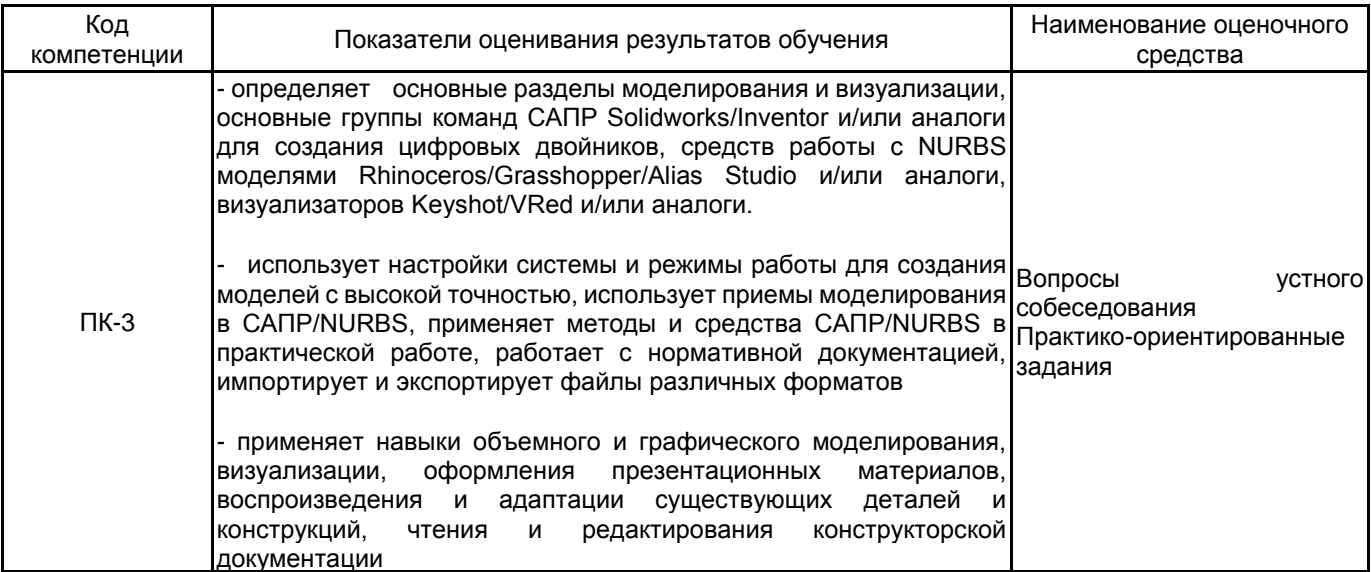

### **5.1.2 Система и критерии оценивания**

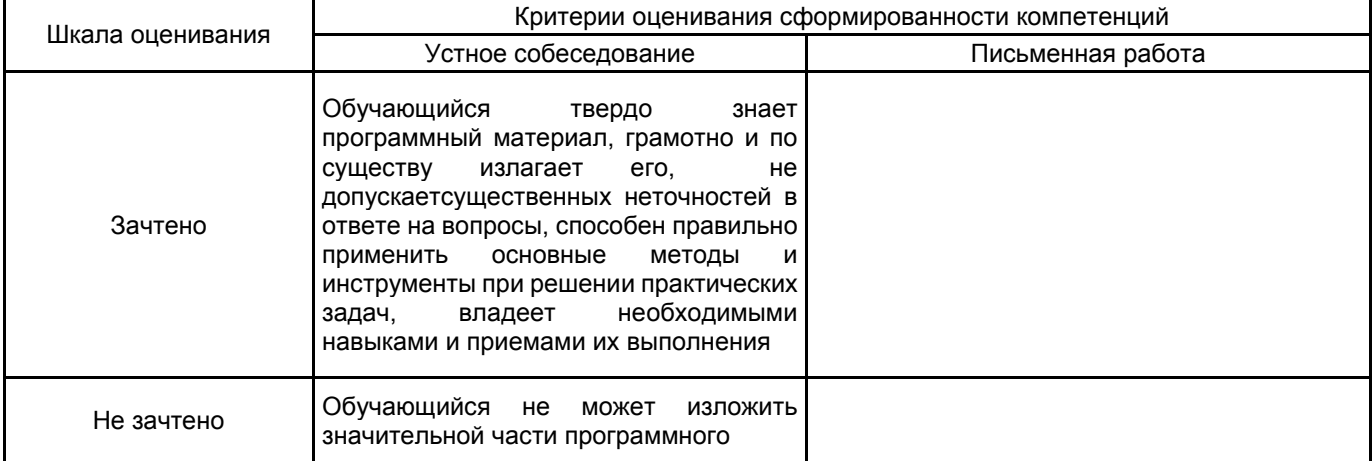

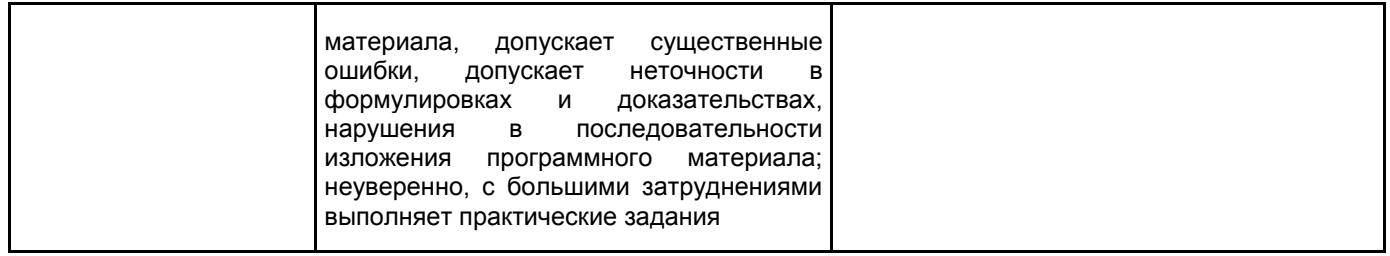

## 5.2 Типовые контрольные задания или иные материалы, необходимые для оценки знаний, умений, навыков и (или) опыта деятельности

5.2.1 Перечень контрольных вопросов  $N$ <sup>2</sup> Π/Π Формулировки вопросов Семестр 7 Особенности проектирования пластиковых корпусных деталей, производимых по технологии литья под  $\mathbf{1}$ давлением  $\overline{2}$ Значение принципа равнотолщинности в изделиях, изготавливаемых по технологии литья 3 Способы борьбы с утяжинами при проектировании пластикового корпуса  $\overline{4}$ Преимущества и недостатки рамной конструкции корпуса изделия 5 Значение укосин при проектировании металлоконструкций Типы резьбового крепежа 6  $\overline{7}$ Типы резьбы 8 Особенности применения закладных крепежных элементов 9 Особенности проектирования защелок в пластиковых корпусах  $10$ Составление кинематических схем  $11$ Принцип работы кривошипно-ползунного механизма  $12$ Методы анализа задачи в проектировании Семестр 8 Подготовка step-файла пластмассовой детали для дальнейшего конструирования пресс-формы  $13$  $14$ Подготовка step-файла для печати на 3D принтере по технологии SLS 15 Алгоритм подготовки развертки картонной упаковки (коробки) 16 Алгоритм подготовки 3D модели корпуса из листовой стали  $17$ Особенности выполнения разреза детали и сборки 18 Особенности выполнения местного вида 19 Алгоритм подготовки спецификации 20 Основные параметры технического задания для производства корпуса из листовой стали  $21$ Способы отражения стилистических особенностей проектируемого изделия в техническом задании 22 Технологии гибки листовой детали на радиус

Требования, предъявляемые к деталям, изготовленным по технологии контактной формовки

Требования, предъявляемые к деталям, изготовленным по технологии RTM формовки

5.2.2 Типовые тестовые задания

23 24

не предусмотрено

5.2.3 Типовые практико-ориентированные задания (задачи, кейсы)

#### **5.3 Методические материалы, определяющие процедуры оценивания знаний, умений, владений (навыков и (или) практического опыта деятельности)**

#### **5.3.1 Условия допуска обучающегося к промежуточной аттестации и порядок ликвидации академической задолженности**

Проведение промежуточной аттестации регламентировано локальным нормативным актом СПбГУПТД «Положение о проведении текущего контроля успеваемости и промежуточной аттестации обучающихся»

#### **5.3.2 Форма проведения промежуточной аттестации по дисциплине**

Устная **| X** | Письменная | | Компьютерное тестирование | | Иная

## **5.3.3 Особенности проведения промежуточной аттестации по дисциплине**

- время на подготовку ответа на вопрос – 20 минут, выполнение практического задания – 15 минут, ответ – 10 минут;

- сообщение результатов обучающемуся – по завершении ответа.

### **6. УЧЕБНО-МЕТОДИЧЕСКОЕ И ИНФОРМАЦИОННОЕ ОБЕСПЕЧЕНИЕ ДИСЦИПЛИНЫ**

#### **6.1 Учебная литература**

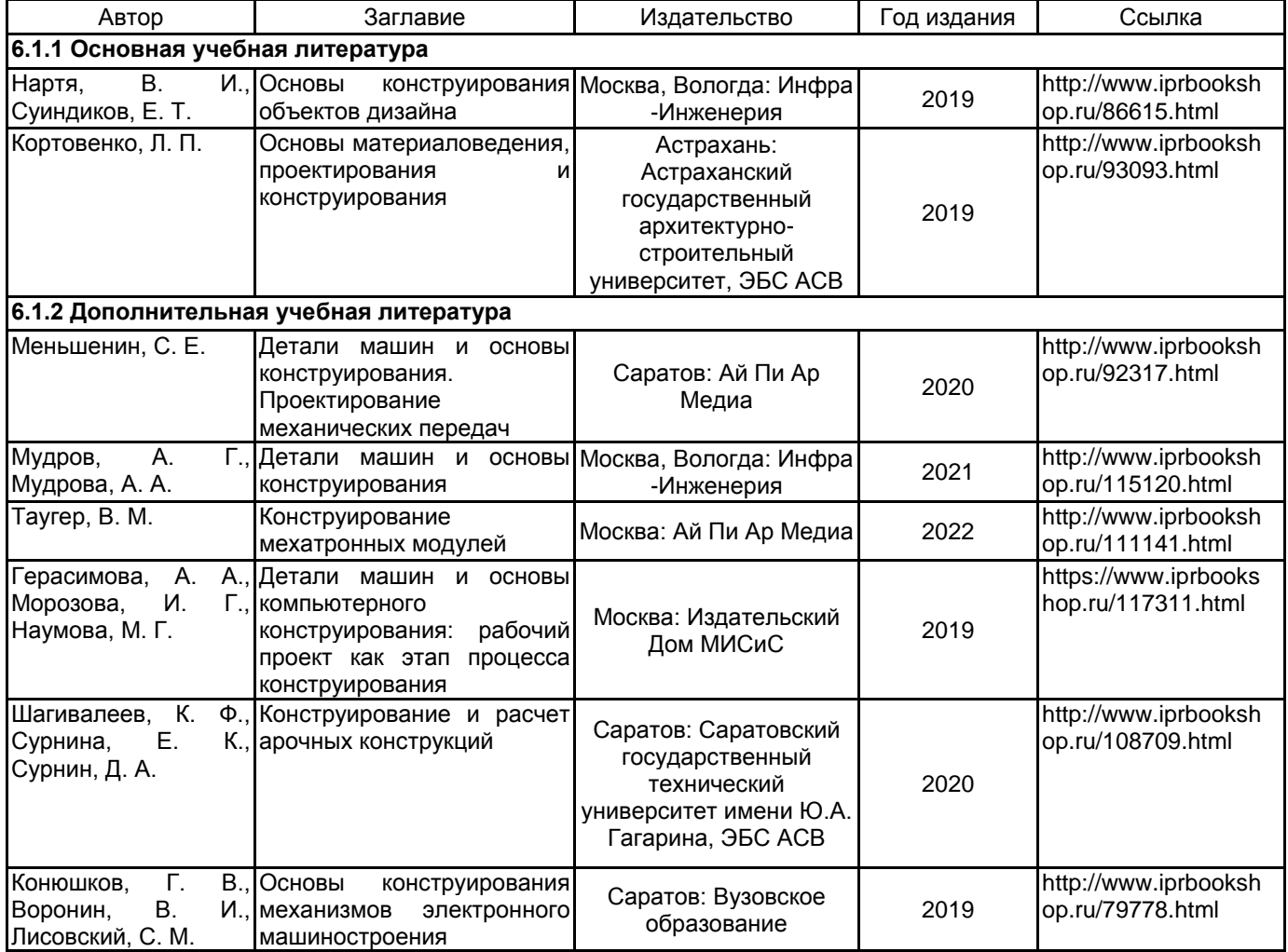

#### **6.2 Перечень профессиональных баз данных и информационно-справочных систем**

Электронно-библиотечная система IPRbooks: http://www.iprbookshop.ru Электронная библиотека учебных изданий СПбГУПТД: http://publish.sutd.ru Журнал «Форма» - "архитектура и дизайн для тех, кто понимает" http://www.forma.spb.ru Информационный портал по дизайну (на англ. языке). http://www.dezeen.com/ Электронная библиотека по архитектуре, строительству и дизайну. http://totalarch.com/ Электронный журнал по промышленному дизайну: https://www.core77.com/ Электронный журнал по промышленному дизайну:https://daijournal.ru/index.php/DAI

## **6.3 Перечень лицензионного и свободно распространяемого программного обеспечения**

Microsoft Windows 10 Pro OfficeStd 2016 RUS OLP NL Acdmc Solidworks (Dassault) Inventor (AutoDesk) Keyshot (Luxion)

#### **6.4 Описание материально-технической базы, необходимой для осуществления образовательного процесса по дисциплине**

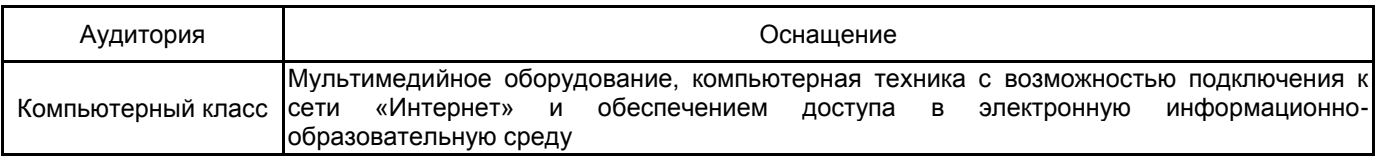

#### Приложение

рабочей программы дисциплины \_\_\_ Компьютерное проектирование (САПР)

наименование дисциплины

по направлению подготовки 54.03.01 - Дизайн  $\sim$ наименование ОП (профиля): \_\_\_\_\_\_\_\_\_ 3D промышленный дизайн и инжиниринг\_\_\_\_\_\_\_\_\_\_\_\_\_

### 5.2.3 Типовые практико-ориентированные задания (задачи, кейсы)

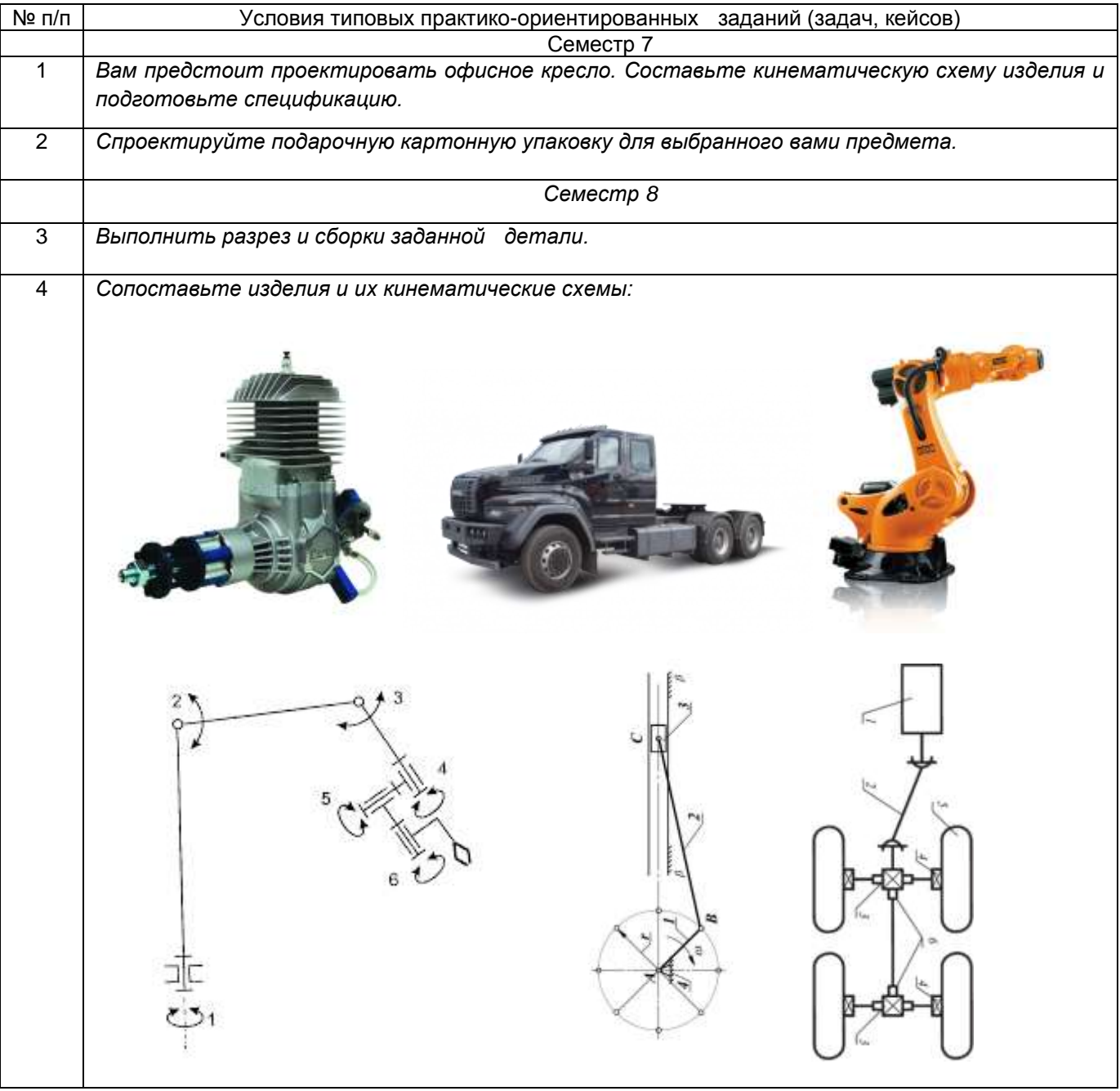